## Examcollection

<http://www.ipass4sure.com/examcollection.htm>

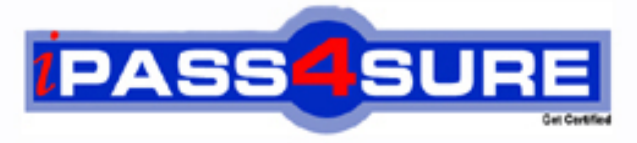

http://www.ipass4sure.com

# **9L0-403**

**Apple** Mac OS X Support Essentials 10.6

**http://www.ipass4sure.com/exams.asp?examcode=9L0-403**

**The 9L0-403 practice exam is written and formatted by Certified Senior IT Professionals working in today's prospering companies and data centers all over the world! The 9L0-403 Practice Test covers all the exam topics and objectives and will prepare you for success quickly and efficiently. The 9L0-403 exam is very challenging, but with our 9L0-403 questions and answers practice exam, you can feel confident in obtaining your success on the 9L0-403 exam on your FIRST TRY!**

**Apple 9L0-403 Exam Features**

- **Detailed questions and answers for 9L0-403 exam**
- **Try a demo before buying any Apple exam**
- **9L0-403 questions and answers, updated regularly**
- **Verified 9L0-403 answers by Experts and bear almost 100% accuracy**
- **9L0-403 tested and verified before publishing**
- **9L0-403 examcollection vce questions with exhibits**
- **9L0-403 same questions as real exam with multiple choice options**

**Acquiring Apple certifications are becoming a huge task in the field of I.T. More over these exams like 9L0-403 exam are now continuously updating and accepting this challenge is itself a task. This 9L0-403 test is an important part of Apple certifications. We have the resources to prepare you for this. The 9L0-403 exam is essential and core part of Apple certifications and once you clear the exam you will be able to solve the real life problems yourself.Want to take advantage of the Real 9L0-403 Test and save time and money while developing your skills to pass your Apple 9L0-403 Exam? Let us help you climb that ladder of success and pass your 9L0-403 now!**

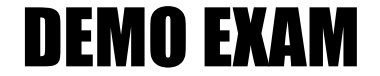

#### For Full Version visit

<http://www.ipass4sure.com/allexams.asp>

#### **QUESTION:** 1

Review the four Apple System Profiler screenshots from a single Mac OS X v10.6 computer, and then answer the question below.

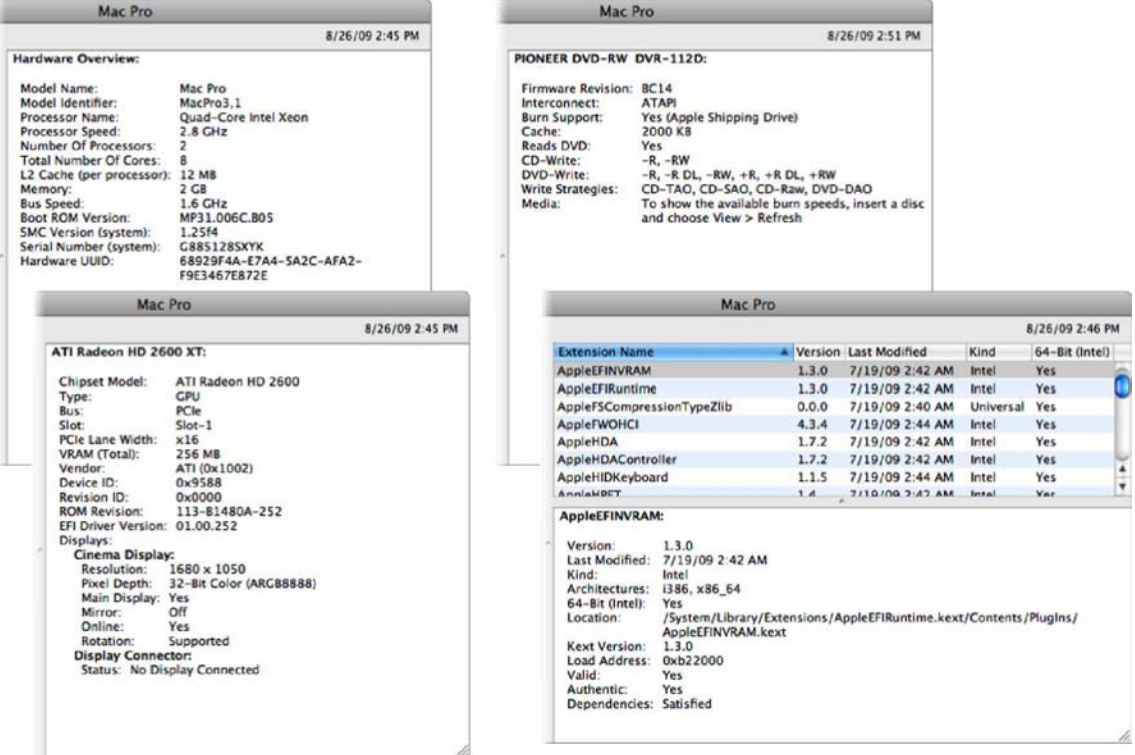

What version of EFI firmware is installed on the computer whose profile is shown above?

A. MP31.006C.B05 B. 1.25f4 C. 68929F4A-E7A4-5A2C-AFA2-F9E3467E872E D. 01.00.252 E. BC14 F. 1.3.0

#### **Answer:** A

#### **QUESTION:** 2

When a user chooses Shut Down from the Apple menu, what process quits all of the user's open applications and tells the kernel to power down the computer?

A. init B. launchd C. kernel\_task D. loginwindow

#### **Answer:** D

#### **QUESTION:** 3

How do you start up a Mac OS X v10.6 computer in single-user mode?

A. Type the command reboot -single in Terminal.

B. Hold down the Command-S keys while the computer restarts.

C. Hold down the Shift-Option keys while the computer restarts.

D. Select Single-User Mode in the Startup Disk pane of System Preferences and restart the computer.

#### **Answer:** B

#### **QUESTION:** 4

Which folder contains items that are started by the launched process when a Mac OS X v10.6 computer starts up?

A. /etc/launched/

- B. /var/run/launched/
- C. /Library/Extensions/
- D. /System/Library/LaunchDaemons/

#### **Answer:** D

#### **QUESTION:** 5

Which statement describes characteristics of starting up a Mac OS X v10.6 computer in Safe Boot?

A. To simplify troubleshooting, non-core components of the operating system do not load.

B. To prevent user access to sensitive system files, Simple Finder loads instead of the standard Finder.

C. To increase data security, local volumes are mounted with read-only privileges assigned to all standard users.

D. To increase data security, Firewall and Sharing settings are modified to enable only the minimum set of protocols.

**Answer:** A

**QUESTION:** 6

You have restarted a computer from the Mac OS X v10.6 Install DVD in order to repair its hard disk. Which procedure below will let you perform the repair?

A. Advance to the volume selection pane in the Installer, select the hard disk, and click Verify & Repair.

B. Quit the Installer, then open Disk Utility from the /Applications/Utilities/ folder on the DVD, select the hard disk, and click Repair Disk.

C. Without quitting the Installer, open Disk Utility from the Utilities menu in the Installer application, select the hard disk, and click Repair Disk.

D. Quit the Installer, then open Disk Utility from the /Applications/Utilities/ folder on the computer's hard disk, select the hard disk, and click Repair Disk.

#### **Answer:** C

#### **QUESTION:** 7

When a user performs a default installation of Mac OS X v10.6 on a computer that has an earlier version of Mac OS X and existing user accounts, what happens?

A. The Installer archives the older operating system, and maintains the user accounts.

B. The Installer replaces the older operating system with the Mac OS X v10.6 operating system, and maintains the user accounts.

C. The Installer upgrades the older operating system to Mac OS  $X$  v10.6. It archives the user accounts, but they can be restored manually.

D. The Installer erases the older operating system and installs Mac OS X v10.6. It archives the user accounts, but they can be restored manually.

E. The Installer presents the options to upgrade, archive, or erase the older operating system and user accounts, and the installation proceeds according to the user's selection.

#### **Answer:** B

#### **QUESTION:** 8

When installing onto a blank hard disk, which of these is installed by default by the Mac OS X v10.6 Installer?

#### A. X11

- B. Rosetta
- C. Developer Tools
- D. QuickTime Player 7
- E. All printer drivers on the Install DVD

**Answer:** A

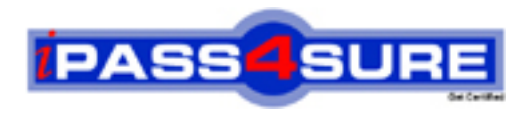

### **Pass4sure Certification Exam Features;**

- Pass4sure offers over **2500** Certification exams for professionals.
- More than **98,800** Satisfied Customers Worldwide.
- Average **99.8%** Success Rate.
- Over **120** Global Certification Vendors Covered.
- Services of Professional & Certified Experts available via support.
- Free 90 days updates to match real exam scenarios.
- Instant Download Access! No Setup required.
- Price as low as \$19, which is 80% more cost effective than others.
- Verified answers researched by industry experts.
- Study Material **updated** on regular basis.
- Questions / Answers are downloadable in **PDF** format.
- Mobile Device Supported (Android, iPhone, iPod, iPad)
- No authorization code required to open exam.
- **Portable** anywhere.
- *Guaranteed Success*.
- **Fast, helpful support 24x7.**

View list of All certification exams offered; http://www.ipass4sure[.com/allexams.as](http://www.ipass4sure.com/allexams.asp)p

View list of All Study Guides (SG); http://www.ipass4sure[.com/study-guides.asp](http://www.ipass4sure.com/study-guides.asp)

View list of All Audio Exams (AE); http://www.ipass4sure[.com/audio-exams.asp](http://www.ipass4sure.com/audio-exams.asp)

Download Any Certication Exam DEMO. http://www.ipass4sure[.com/samples.asp](http://www.ipass4sure.com/samples.asp)

To purchase Full version of exam click below; [http://www.](http://www.ipass4sure.com/allexams.asp)ipass4sure.com/allexams.asp

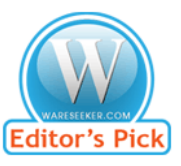

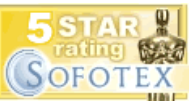

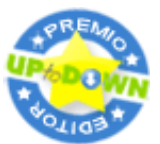

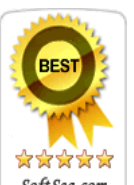

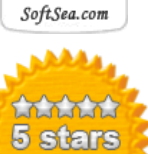

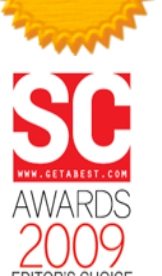

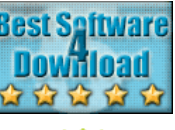

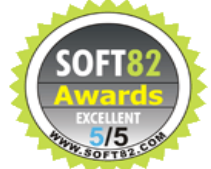

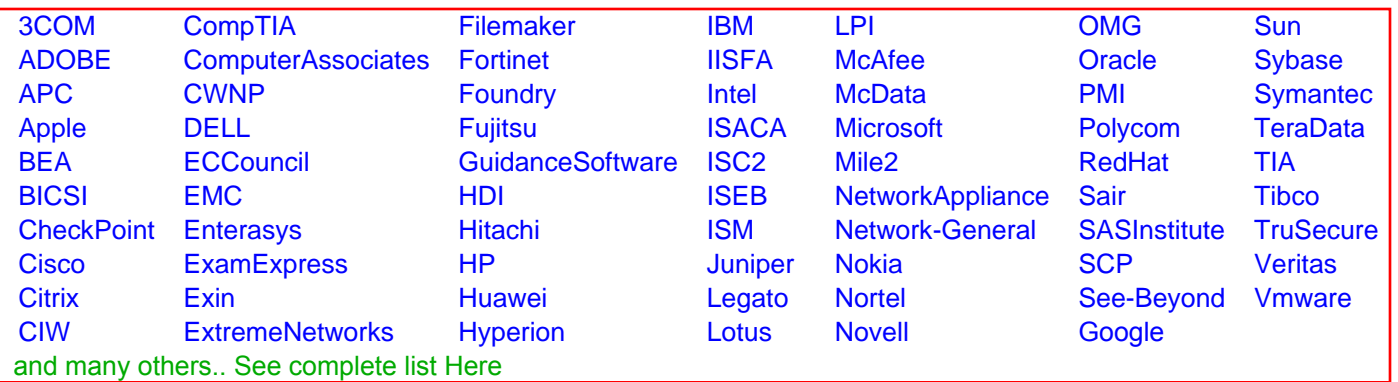

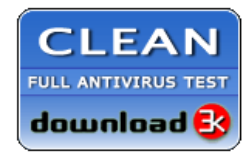

**Editor's Review EXCELLENT** 含含含含 SOFTPEDIA<sup>®</sup>

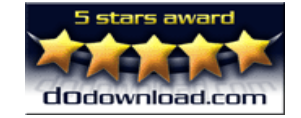

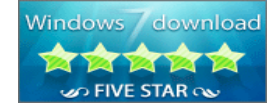

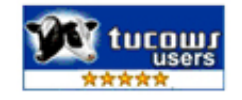